# Bulletin provincial

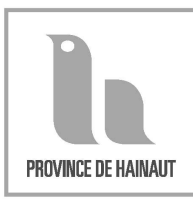

**30 SEPTEMBRE** 

Service du Greffe Provincial - Secrétariat

**POLICE** 

2009

Avis officiels

 $N^{\circ} 10$ 

**Règlements - Ordonnances** 

2009/2

 $\mathrm{N}^\circ$ 10

## **POLICE**

### **REGLEMENTS - ORDONNANCES**

# $2009/2$

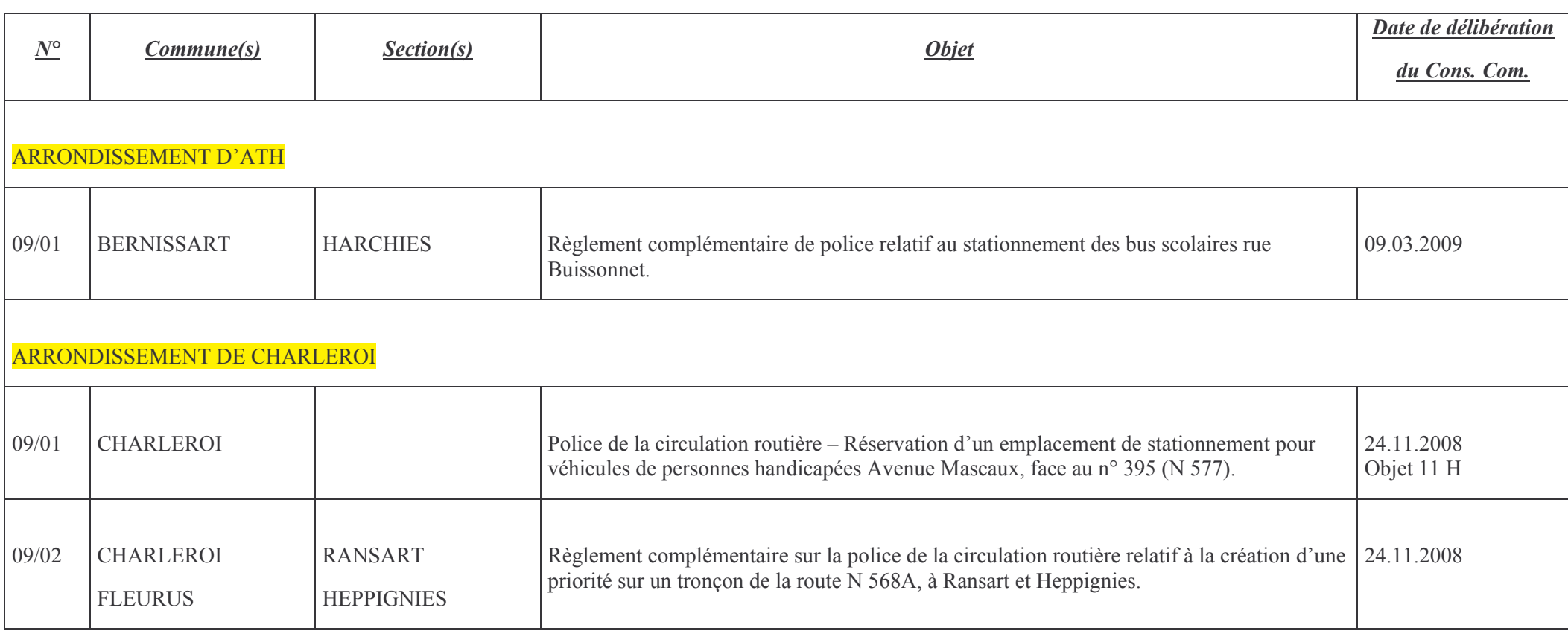

 $-99-$ 

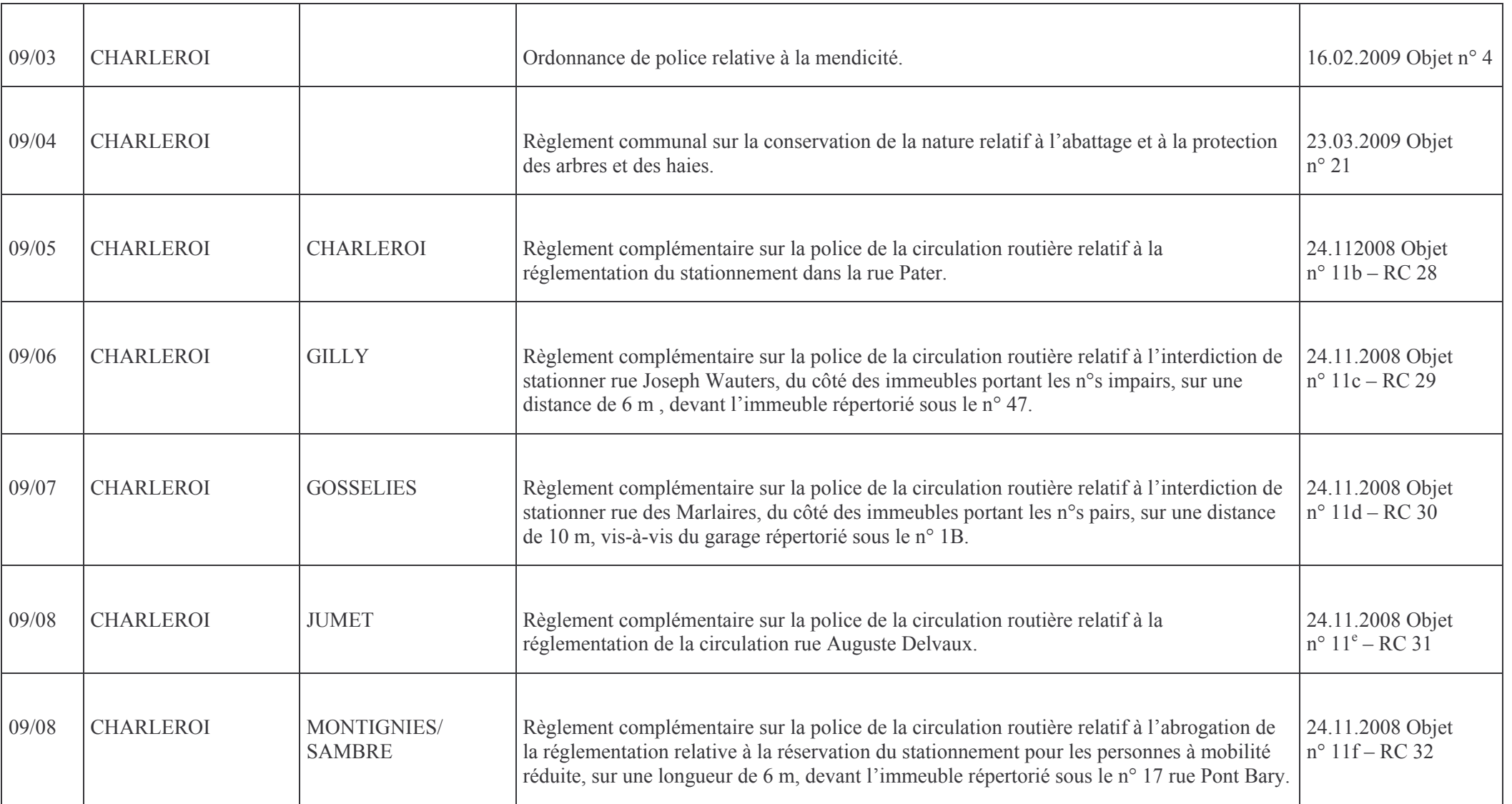

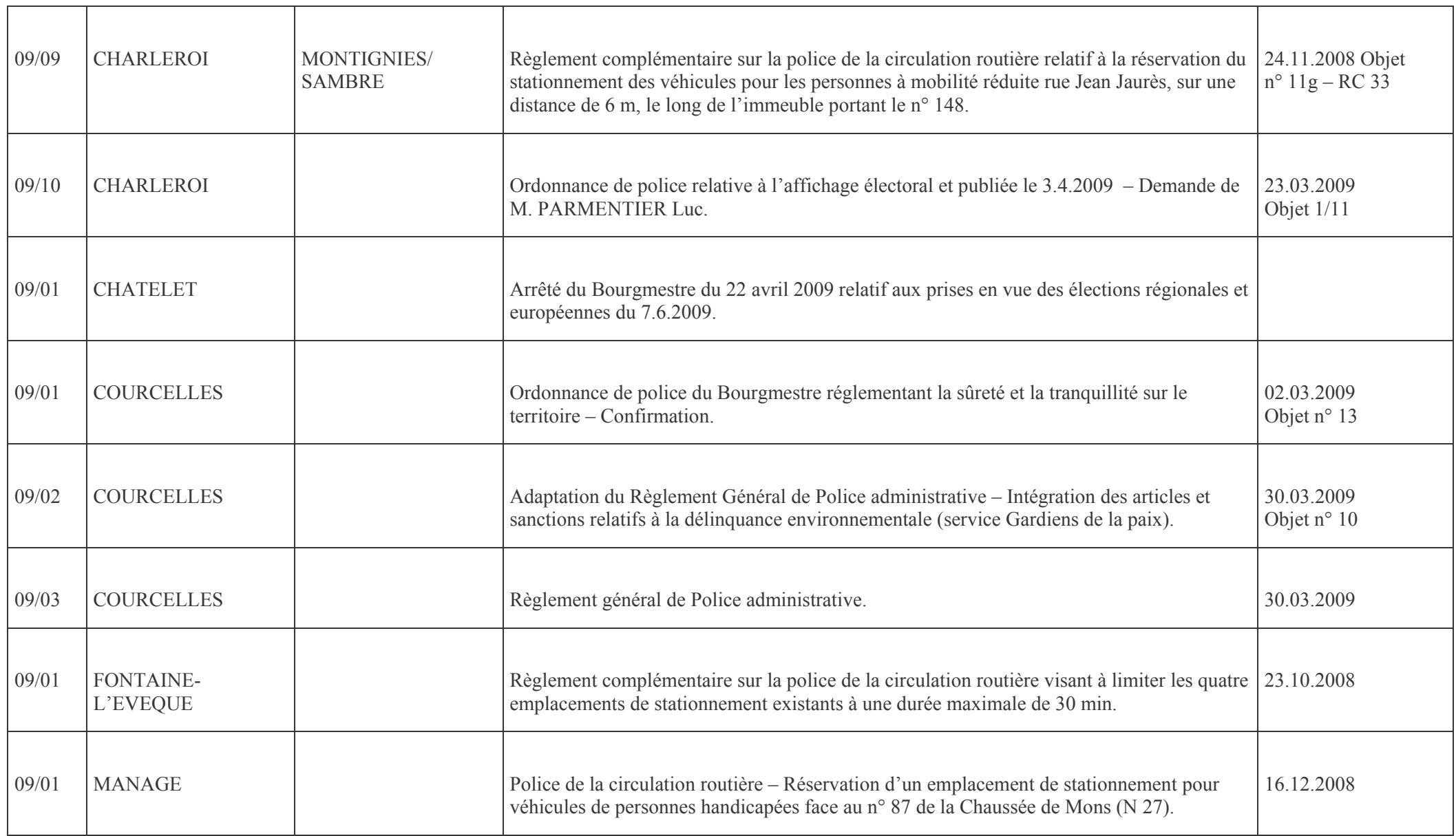

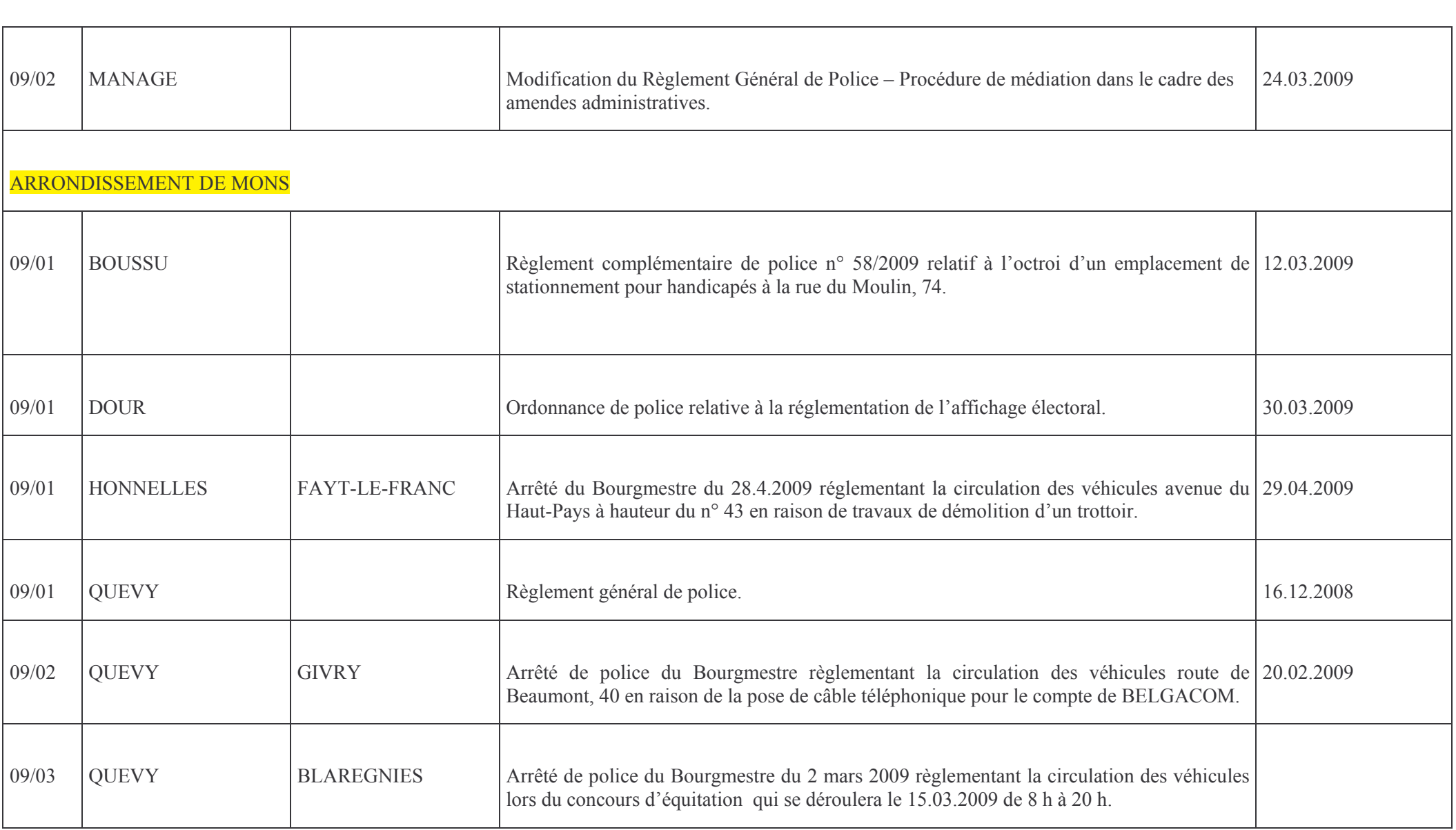

 $-101 -$ 

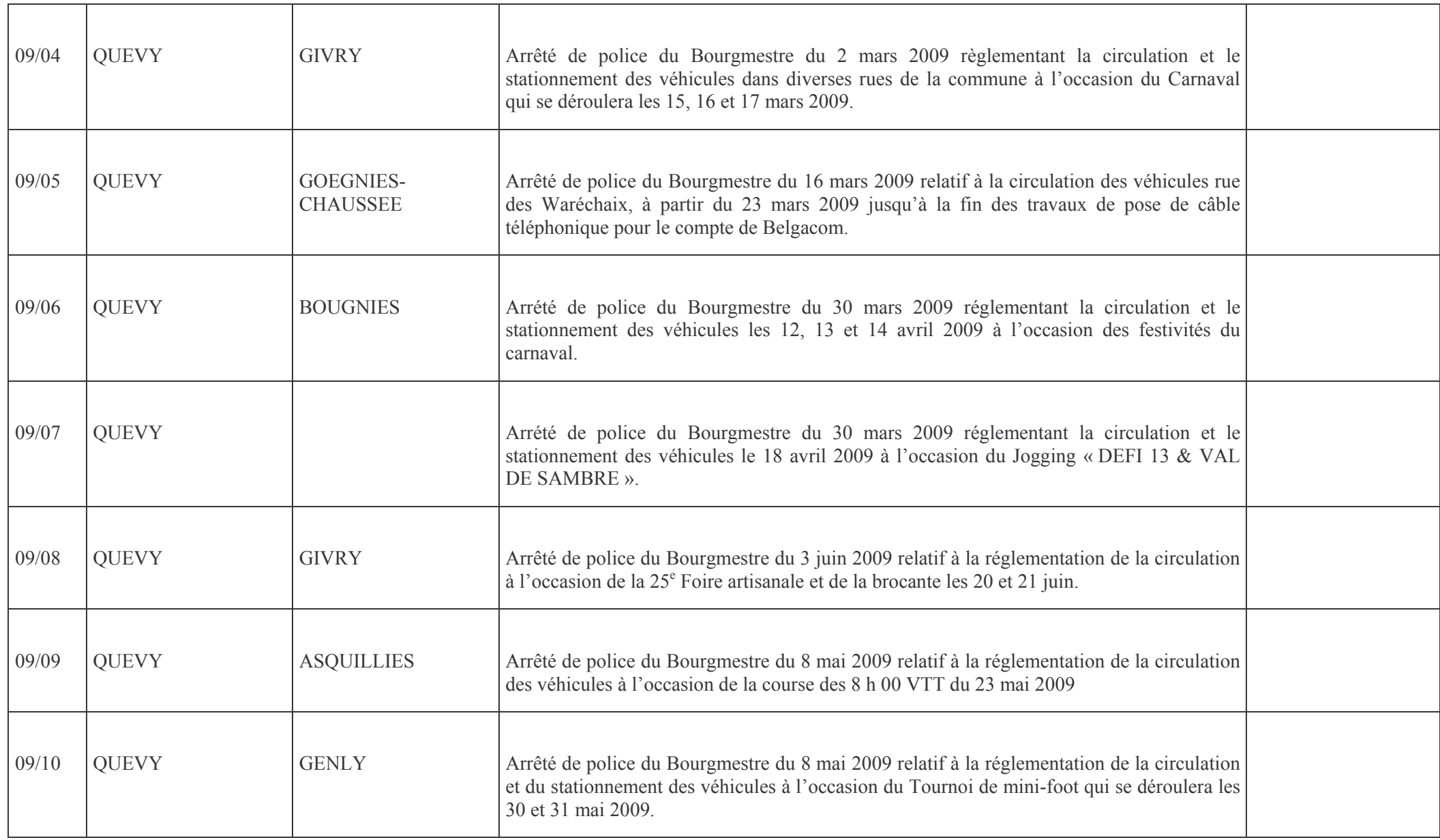

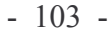

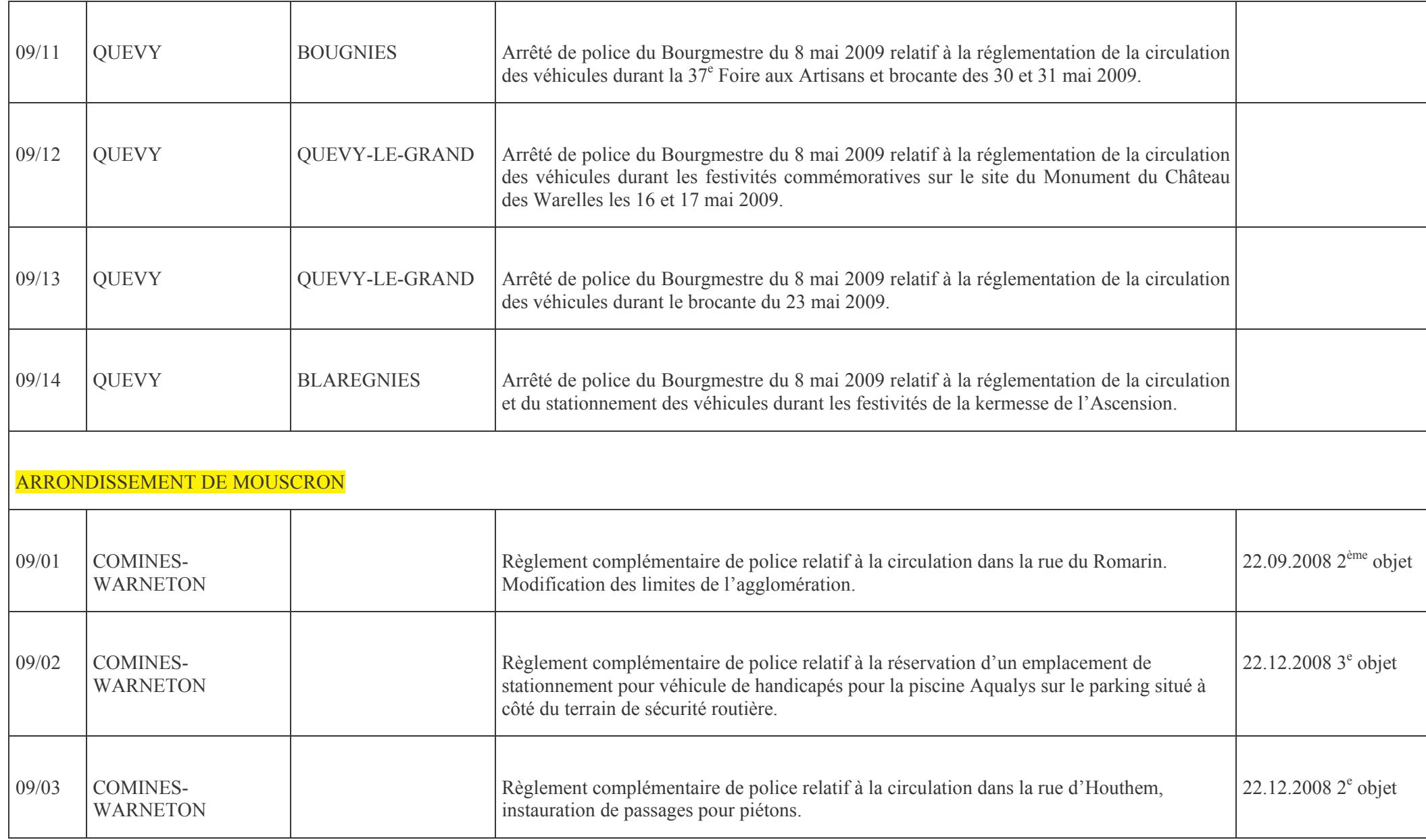

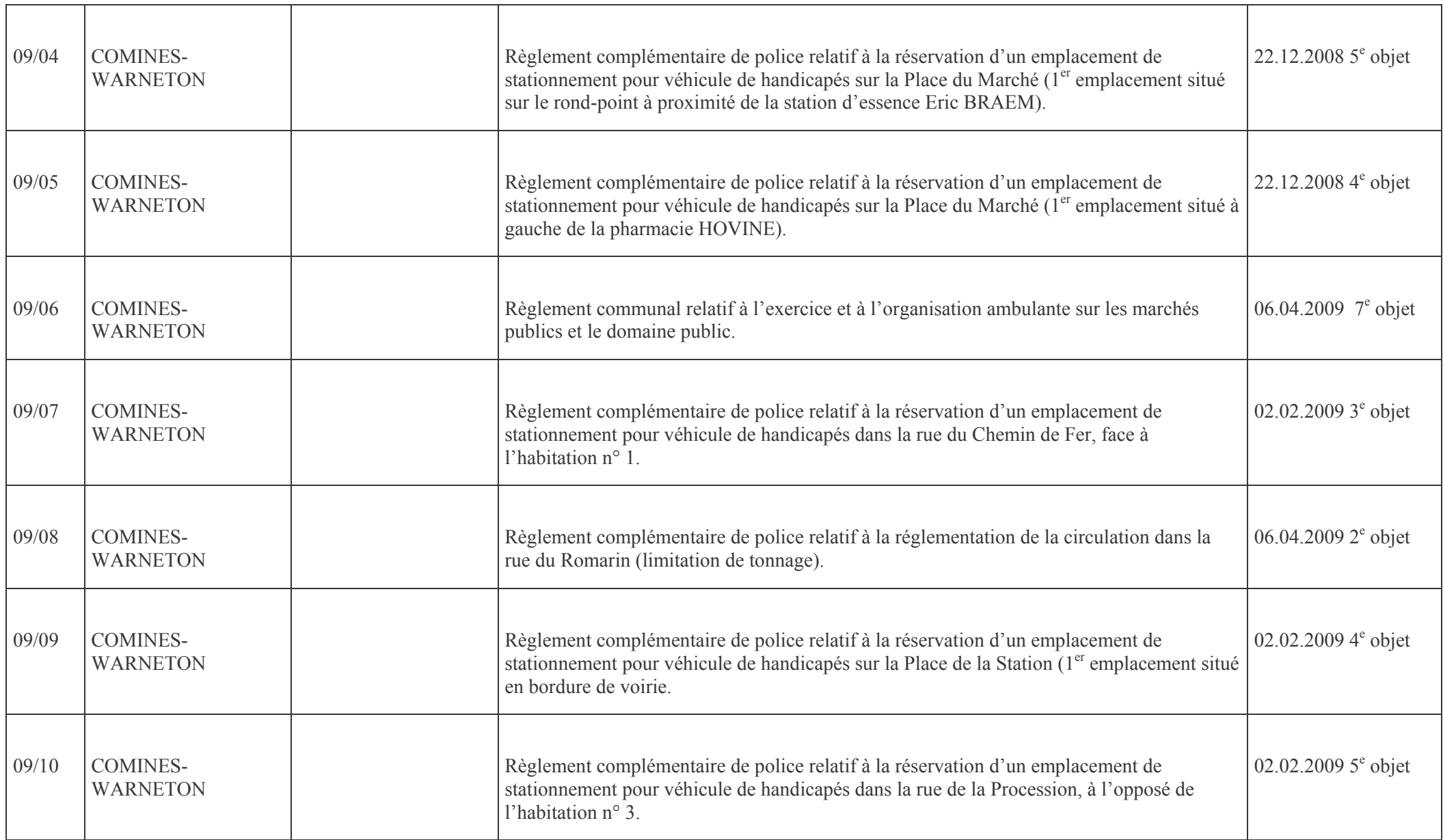

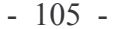

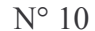

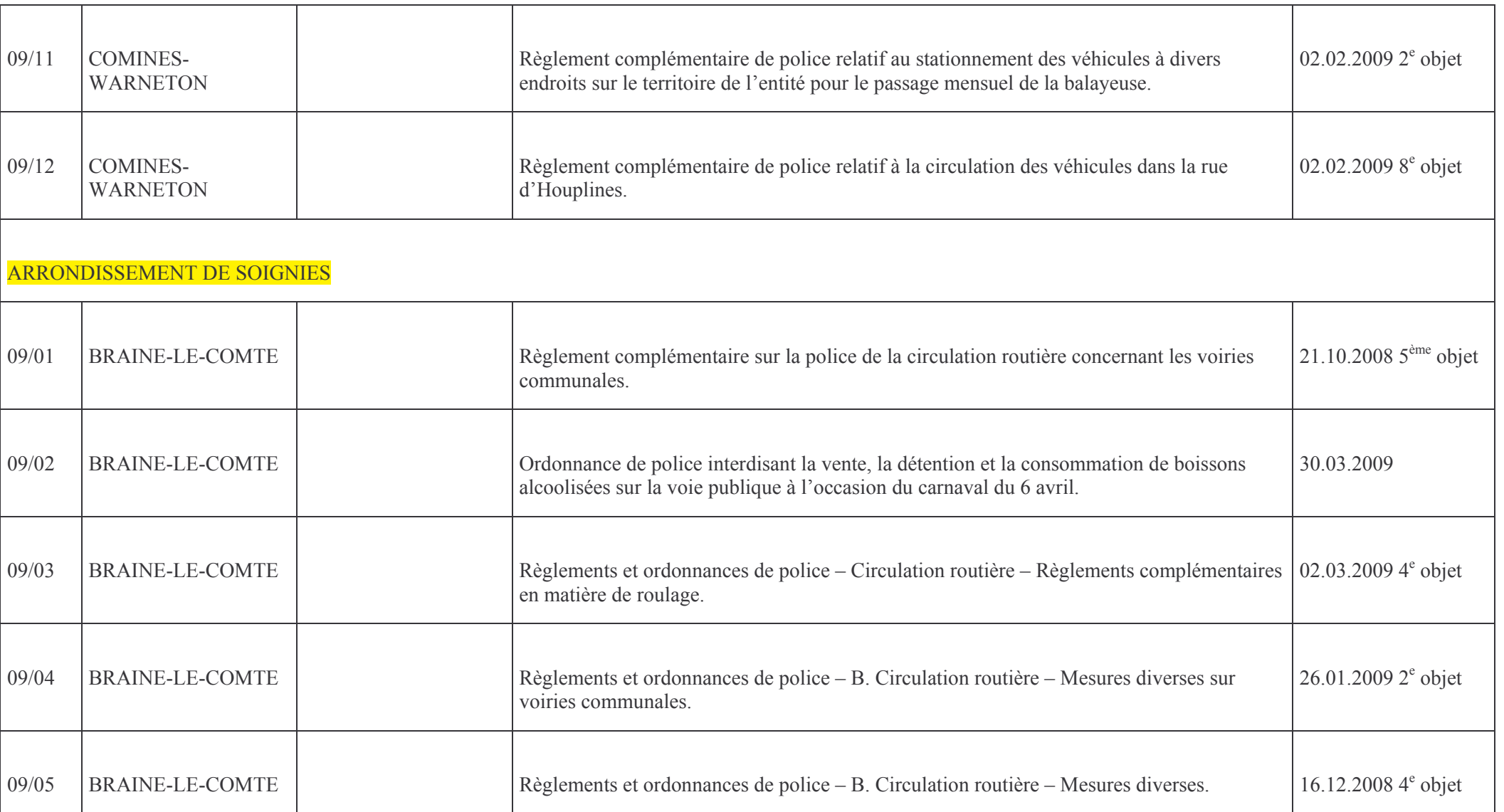

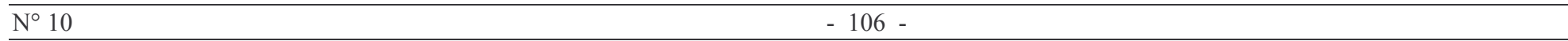

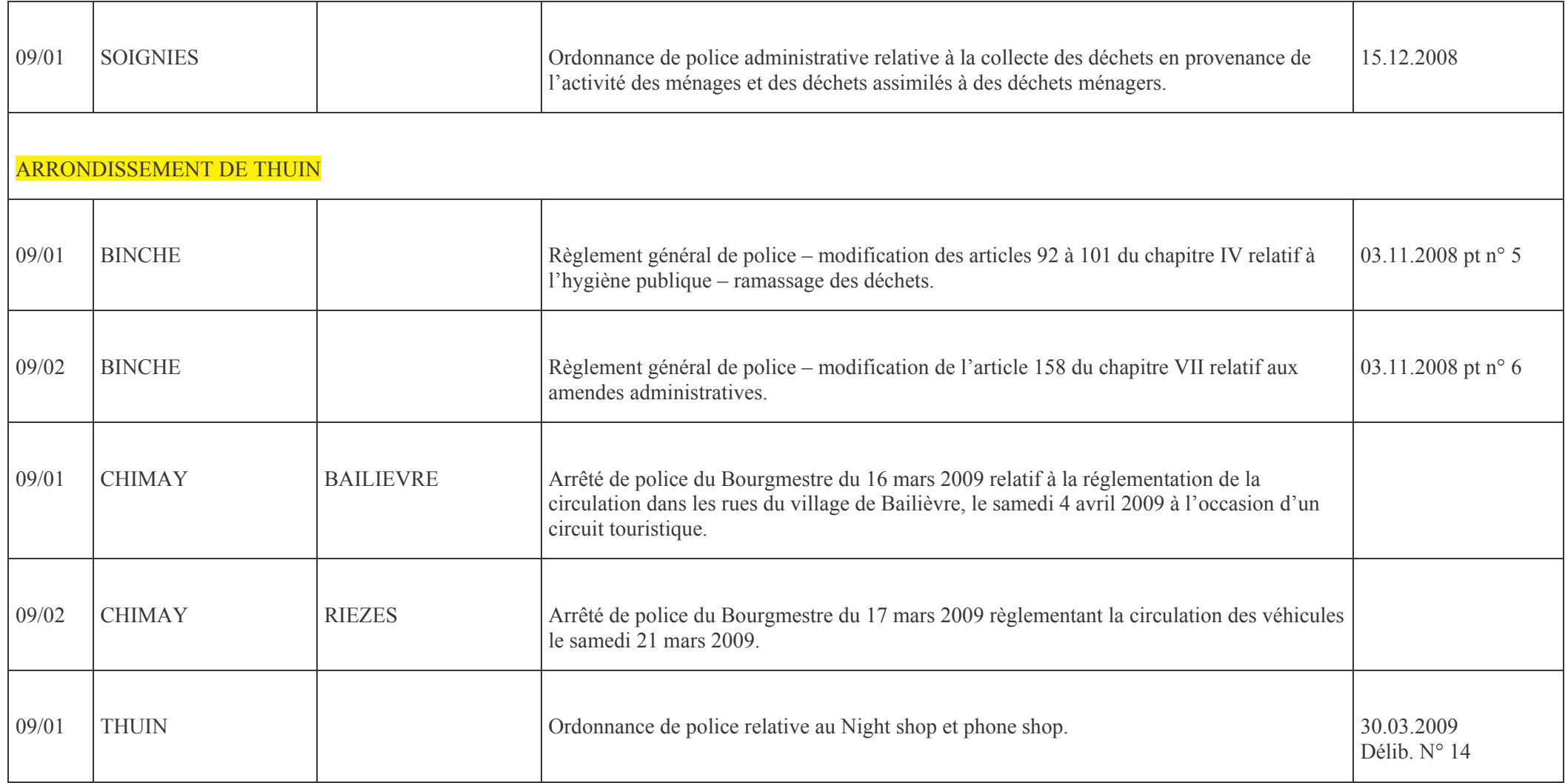

 $-107 -$ 

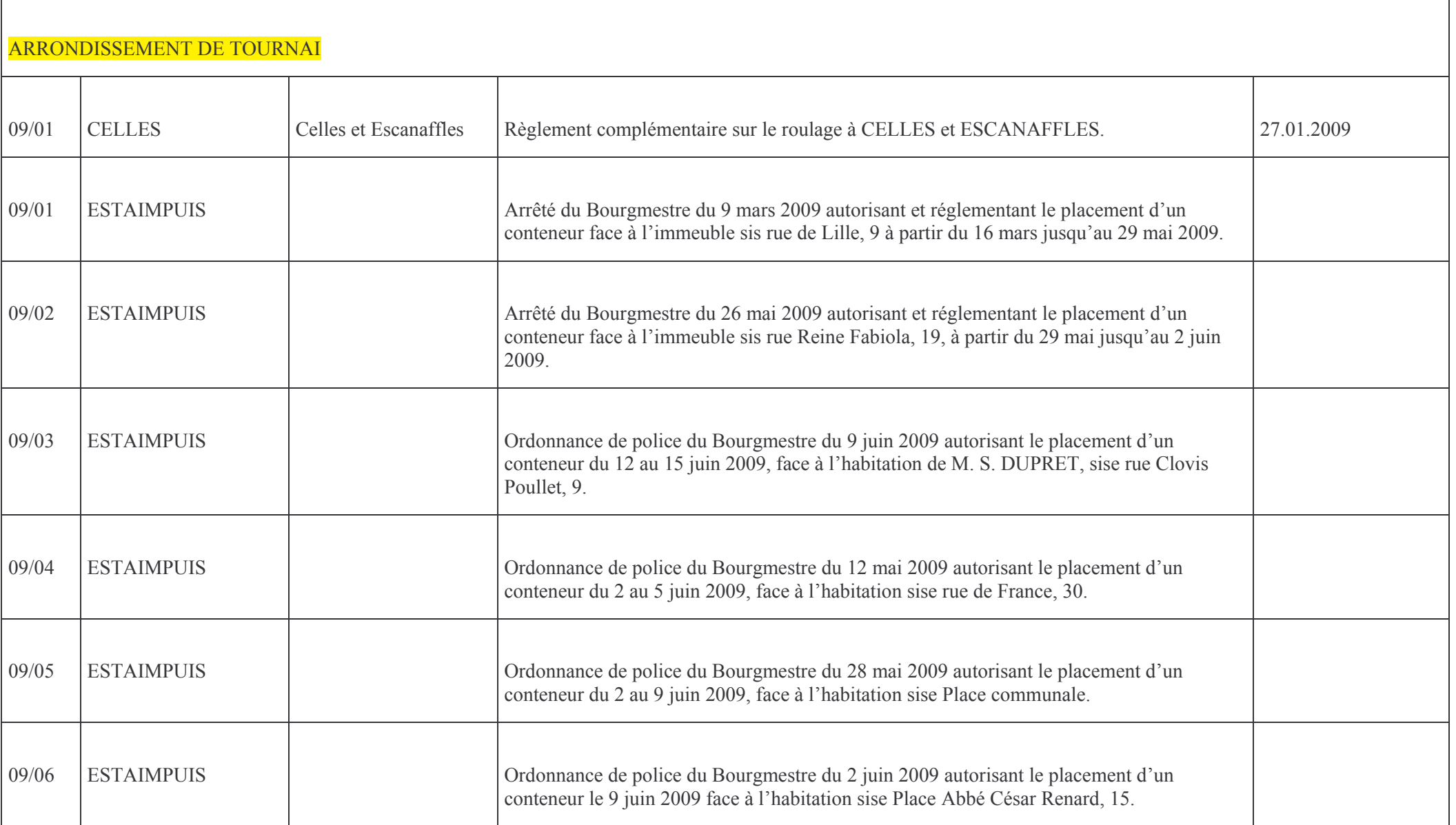

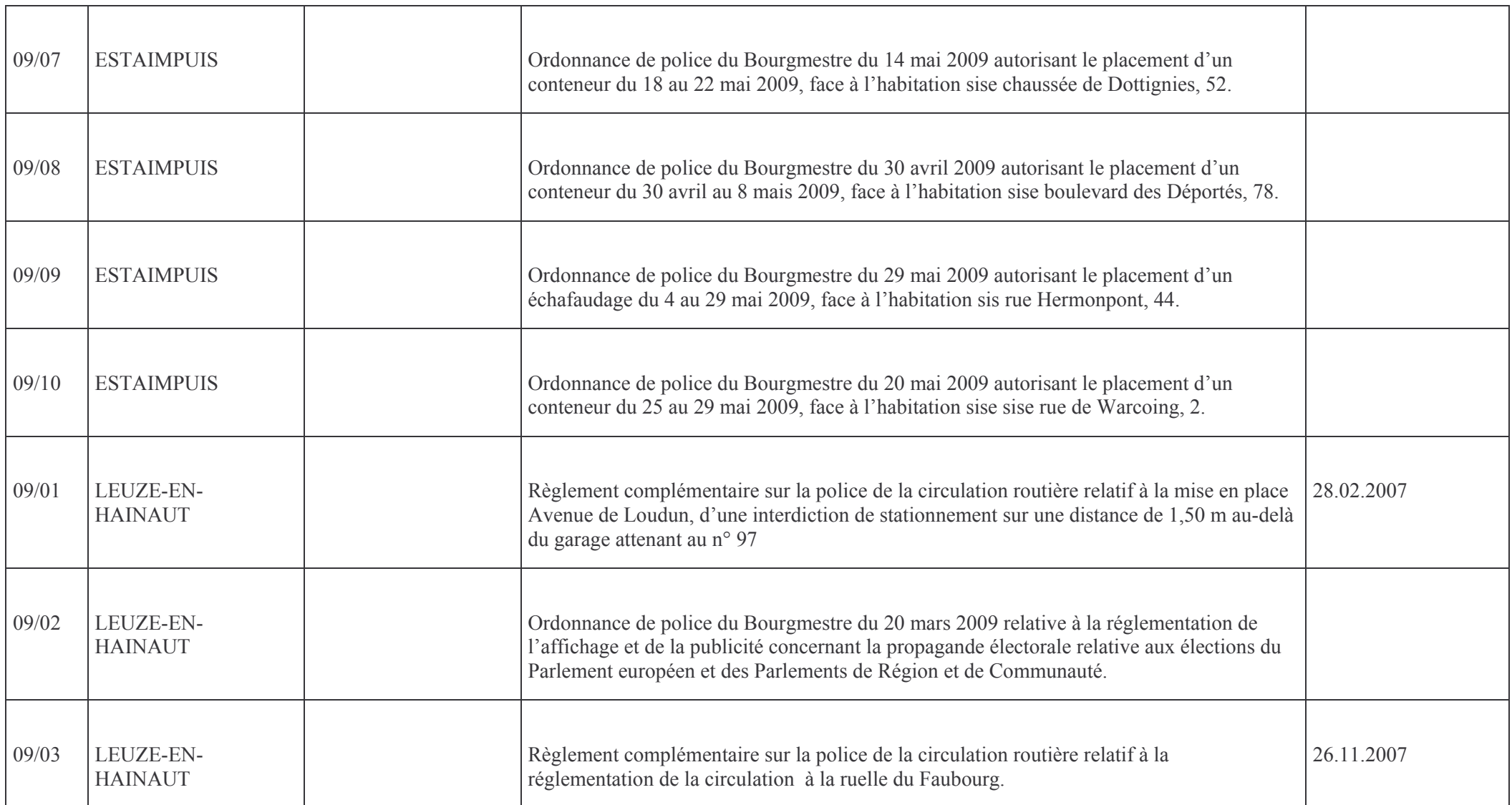

 $-109 -$ 

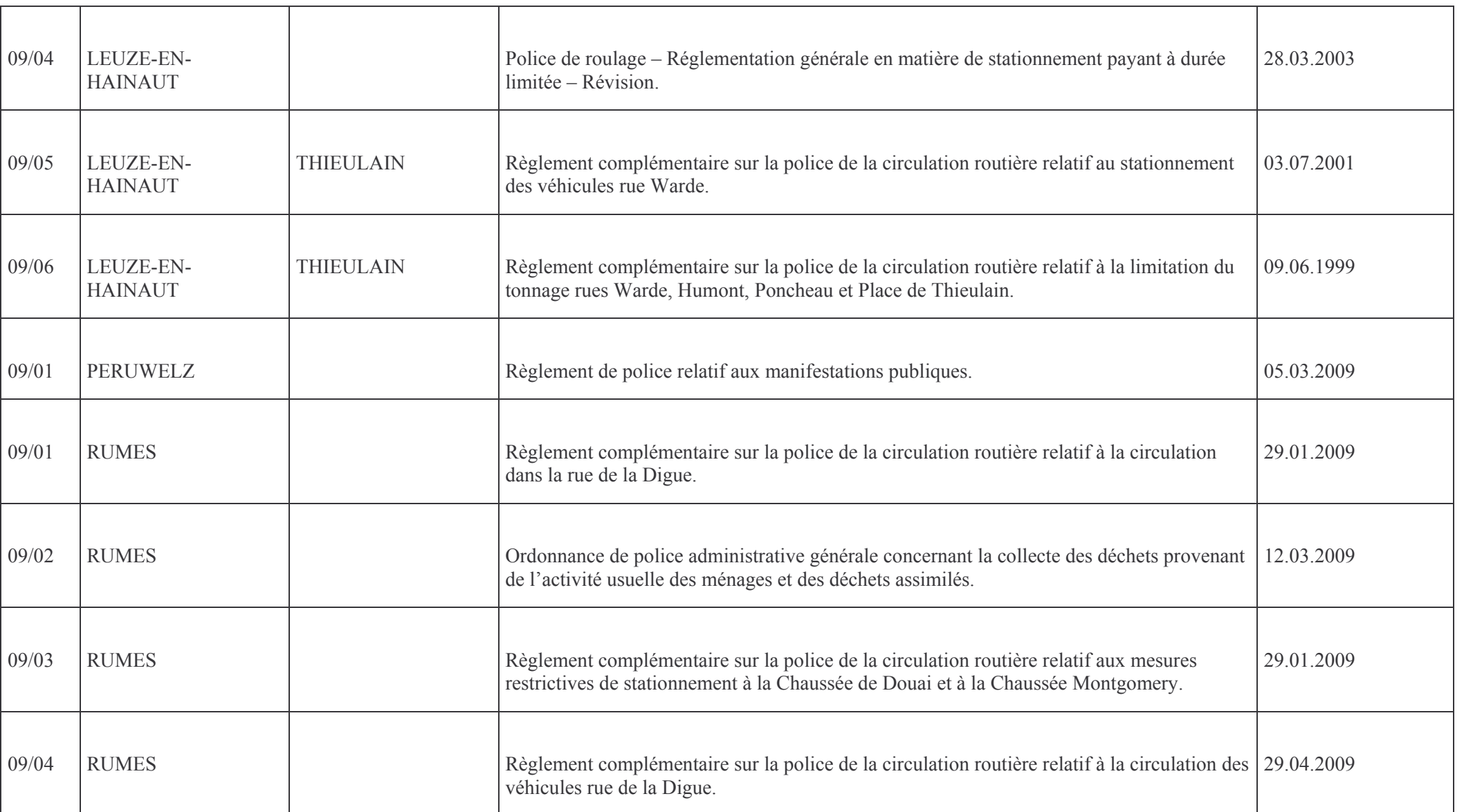

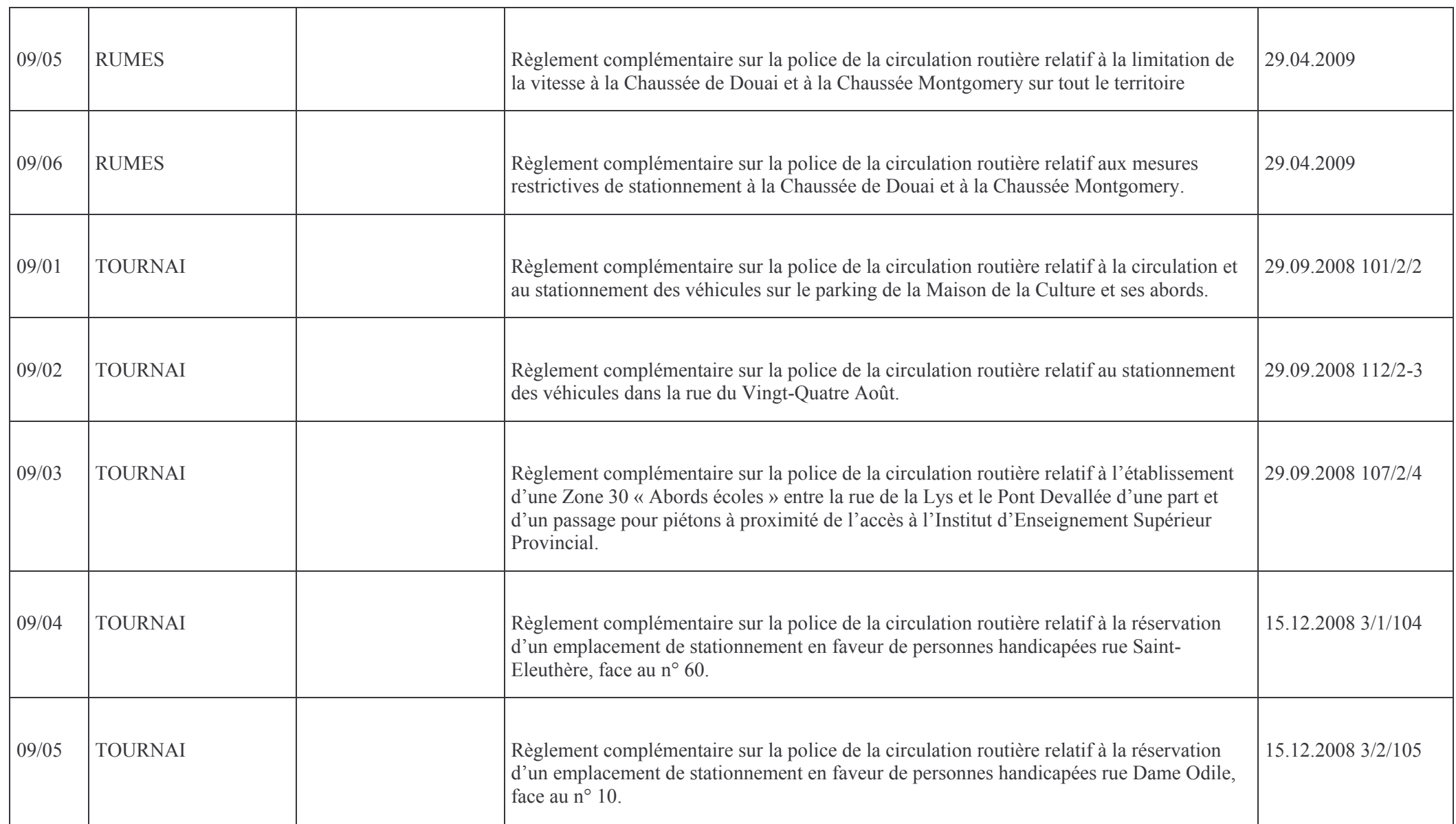

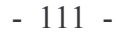

┑

┬

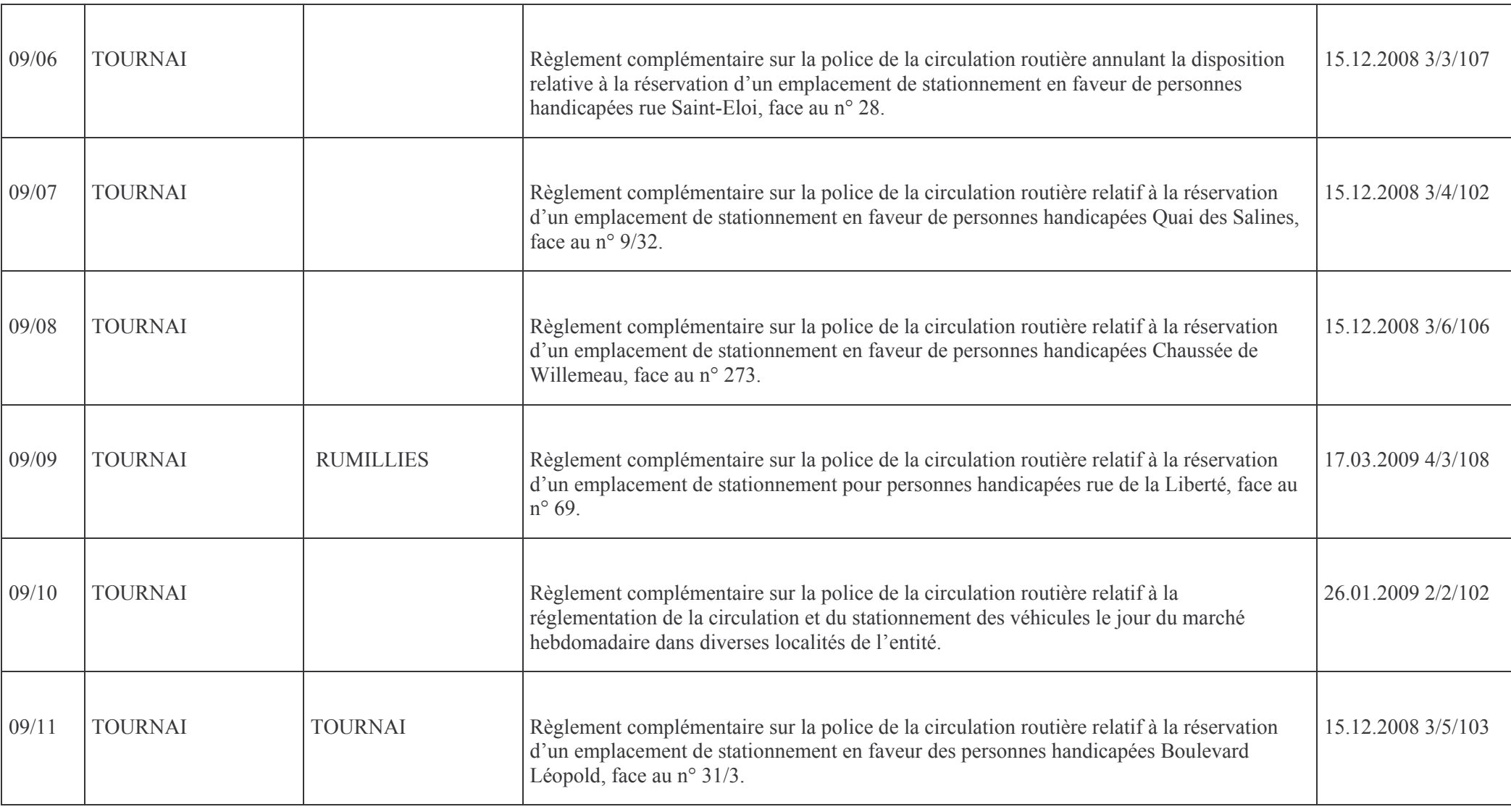

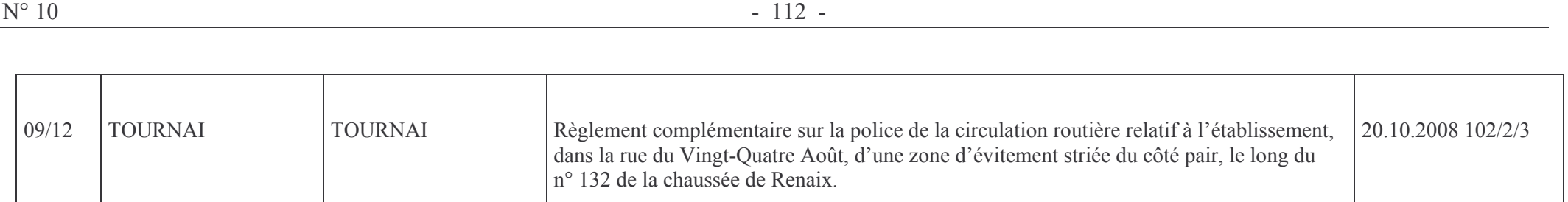

Le 22 juin 2009

# LE GOUVERNEUR,

(s) Claude DURIEUX.